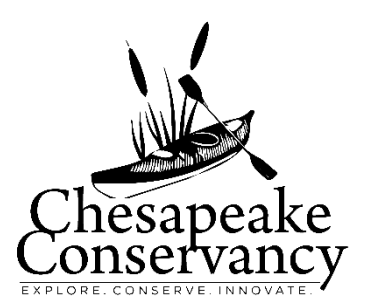

# Implementing Precision Conservation in the Susquehanna River Watershed GIS Methods - Parcel Prioritization for Flow Path Buffer Installation

## Contents

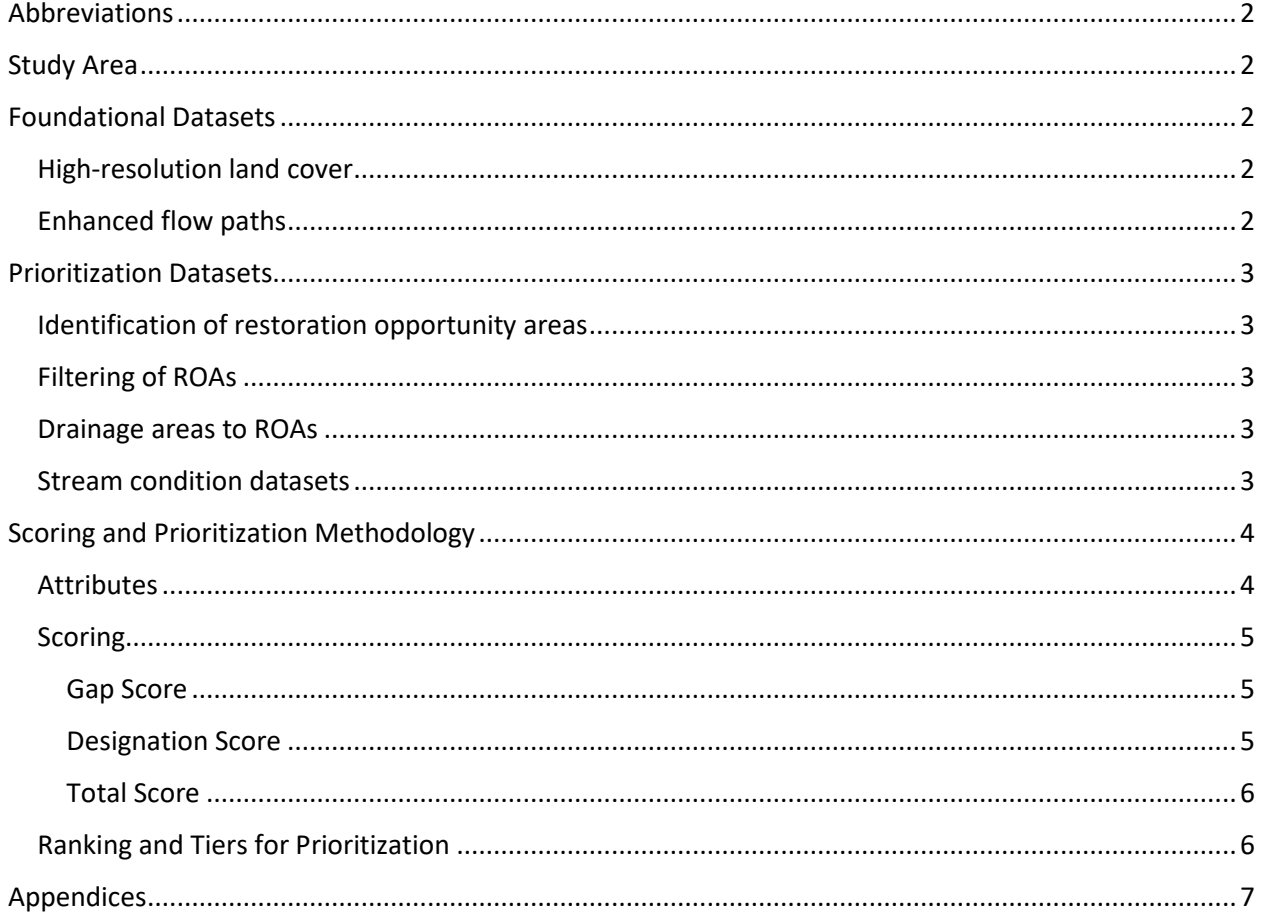

# <span id="page-1-0"></span>Abbreviations

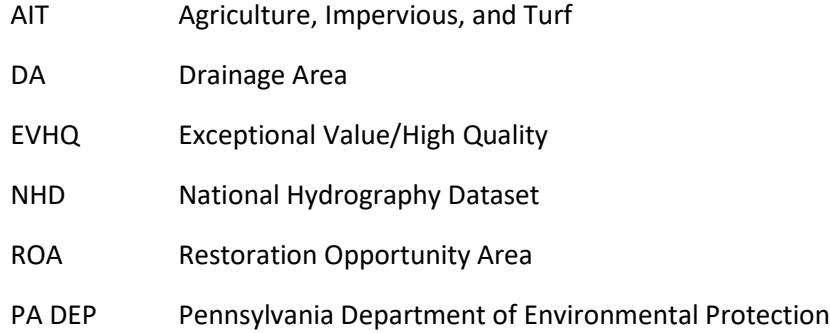

### <span id="page-1-1"></span>Study Area

The prioritization described here was based on a previous prioritization of restoration opportunity areas in Centre and Clinton counties [\(http://envisionthesusquehanna.org/precision-conservation-data-and](http://envisionthesusquehanna.org/precision-conservation-data-and-tools/)[tools/\)](http://envisionthesusquehanna.org/precision-conservation-data-and-tools/). This updated prioritization used a revised analysis conducted at the parcel scale, and expanded the geographic area to include Centre, Clinton, Huntingdon, and Lycoming counties.

Within the four county area, there are approximately 170,747 parcels. Of those, 6,286 parcels were identified as containing at least 0.4 acres of restoration opportunity areas and prioritized.

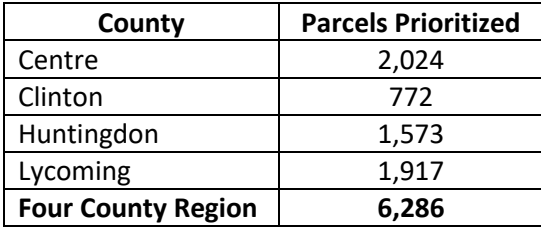

## <span id="page-1-2"></span>Foundational Datasets

<span id="page-1-3"></span>High-resolution land cover-The high-resolution land cover dataset was created by the Chesapeake Conservancy and partners using 2013 NAIP imagery to classify natural and human-made features on the landscape at one-meter resolution. Further details about how the land cover dataset was created and classes included can be found at: [http://chesapeakeconservancy.org/conservation-innovation](http://chesapeakeconservancy.org/conservation-innovation-center/high-resolution-data/land-cover-data-project/)[center/high-resolution-data/land-cover-data-project/](http://chesapeakeconservancy.org/conservation-innovation-center/high-resolution-data/land-cover-data-project/)

<span id="page-1-4"></span>Enhanced flow paths- The enhanced flow path data was created using a Lidar-derived digital elevation model to identify concentrated flow paths and estimate channel width from flow accumulation. This product was combined with the high-resolution land cover data to create a comprehensive stream network. Further details on the methodology can be found at: [http://envisionthesusquehanna.org/wp-](http://envisionthesusquehanna.org/wp-content/uploads/2016/12/CC_New_Stream_Dataset_for_Susquehanna.pdf)

[content/uploads/2016/12/CC\\_New\\_Stream\\_Dataset\\_for\\_Susquehanna.pdf](http://envisionthesusquehanna.org/wp-content/uploads/2016/12/CC_New_Stream_Dataset_for_Susquehanna.pdf)

# <span id="page-2-0"></span>Prioritization Datasets

### <span id="page-2-1"></span>Identification of restoration opportunity areas

We defined restoration opportunity areas (ROAs) as areas within a 35' buffer (11 m) of the water network derived from the enhanced flow path analysis, that were classified as any of the following land cover categories:

- Wetlands
- Low vegetation
- Barren

We considered these land cover categories as "readily restorable/plantable," excluding areas with existing vegetation (Tree canopy, Shrubland) and areas with existing infrastructure (Structures, Impervious surfaces, Impervious roads). We calculated area of each ROA in acres.

### <span id="page-2-2"></span>Filtering of ROAs

We erased any part of an ROA that intersected with road right of ways (data reference), as we considered these areas not "readily restorable/plantable." We then filtered out ROAs that were less than 25 m<sup>2</sup>. We cut ROAs by parcel boundaries and finally, we removed all ROAs located on parcels that contained less than 0.4 acres, based on feedback from implementation partners specifying 0.4 acres as a reasonable requisite potential project area for a property. After conducting ROA filtering, 6,286 parcels remained, containing a total of 72,371 ROAs.

### <span id="page-2-3"></span>Drainage areas to ROAs

We used the Watershed tool in Spatial Analyst to delineate drainage areas (DA) to each ROA. We calculated area of each DA in acres, and calculated the total land area within each drainage area classified as agriculture, impervious, or turf (AIT).

### <span id="page-2-4"></span>Stream condition datasets

We obtained impaired stream data from Pennsylvania Department of Environmental Protection (PA DEP), including the 2017 Integrated List of Non-Attaining (ILNA) streams and 2017 Total Maximum Daily Load (TMDL) streams. We also obtained 2017 Designated Use streams data from PA DEP.

We combined the ILNA and TMDL streams datasets to create comprehensive datasets of agriculturally impaired streams and non-agriculturally impaired streams. See Appendix for a list of select attributes in each dataset that we classified as agriculture vs. non-agricultural impairments. We used the designated use data to identify exceptional value/high quality (EVHQ) streams.

We selected ROAs within 30 meters of an agriculturally impaired stretch, non-agriculturally impaired stretch, or exceptional value/high quality (EVHQ) stretch. The 30-meter buffer was applied to account for lack of spatial overlap between the National Hydrography Dataset (NHD) on which the PA DEP impairment data is based, and the enhanced flow path analysis water network.

We also selected ROAs upstream of agriculturally-impaired or non-agriculturally impaired stretches. We used a manual process to snap the most downstream endpoint of each impaired tributary segment to the flow accumulation layer derived during the enhanced flow path analysis. Then we used the

Watershed tool to calculate drainage areas or catchments to those downstream points. Any gaps intersecting those catchments were selected and characterized as upstream of either agriculturally impaired or non-agriculturally impaired stretches.

# <span id="page-3-0"></span>Scoring and Prioritization Methodology

### <span id="page-3-1"></span>Attributes

We aggregated all attributes calculated for ROAs and DAs as described above to the parcel-scale. Each parcel was scored on the following attributes:

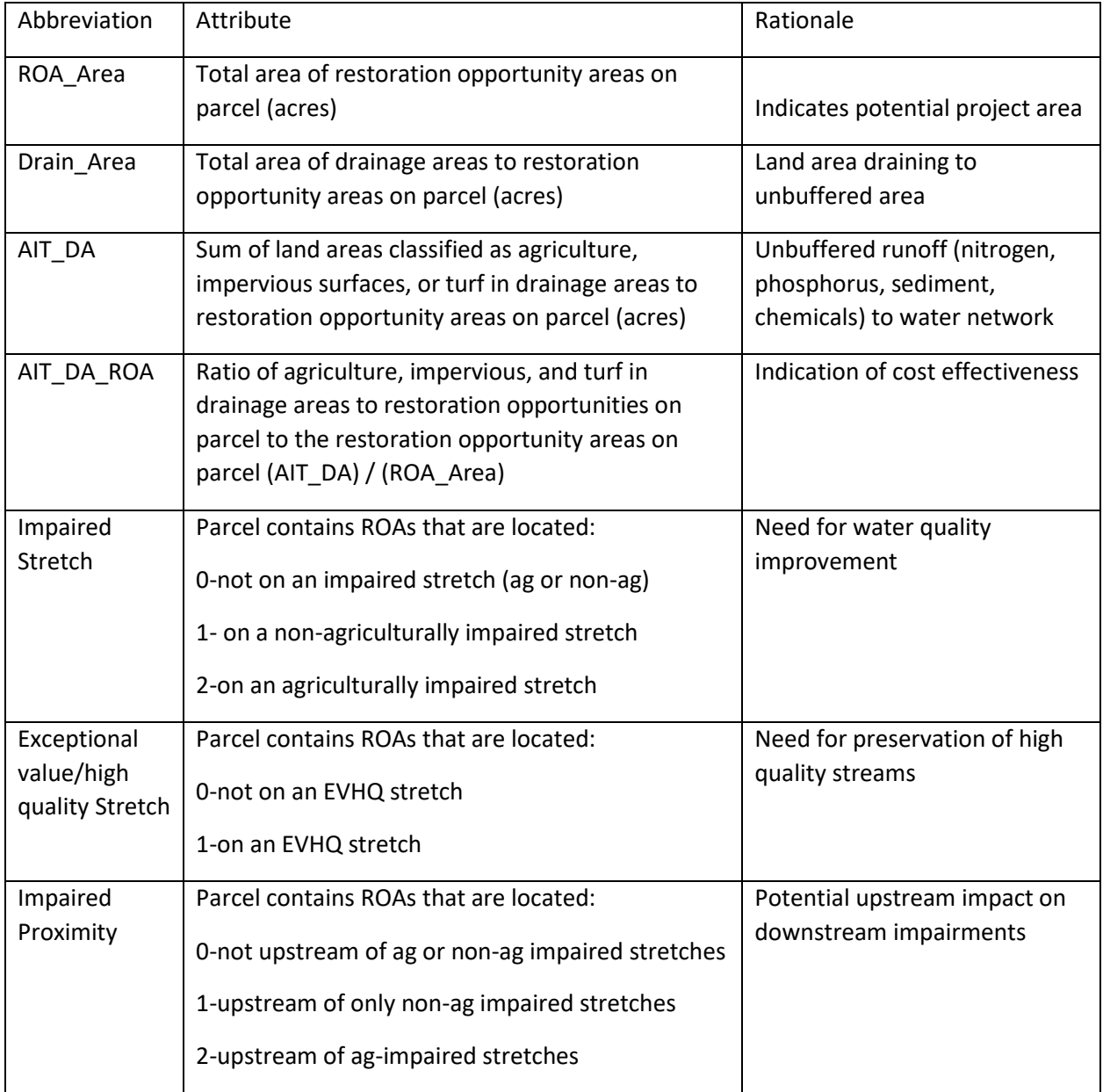

### <span id="page-4-0"></span>Scoring

#### <span id="page-4-1"></span>Gap Score

Each parcel's gap score was calculated by applying Equation 1, using values of three attribute values:

- Drainage Areas to ROAs on parcel [Drain\_Area]
- Area of agriculture, impervious, and turf in drainage areas [AIT\_DA]
- Ratio of (AIT in drainage areas) : (area of ROAs) [AIT\_DA\_ROA]

Equation 1.

(1.0 \* AIT\_DA) + (0.09 \* Drain\_Area) + (1.1 \* AIT\_DA\_ROA)

Range of gap scores across the four county region:  $[0 - 1359]$ 

#### <span id="page-4-2"></span>Designation Score

Each parcels' designation score was assigned based on values of three attribute values:

- Impaired Stretch
- EVHQ Stretch
- Impaired Proximity

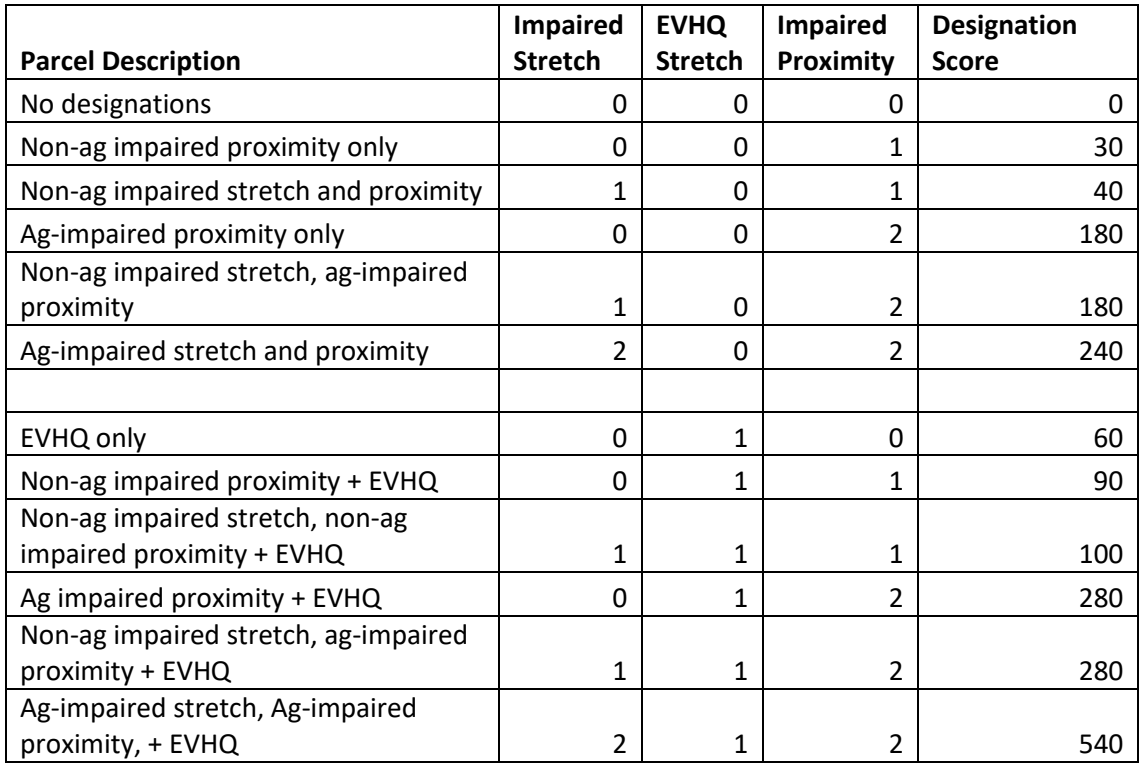

Range of designation scores across the four county region:  $[0 - 540]$ 

#### <span id="page-5-0"></span>Total Score

Each parcel's total score was calculated by adding the gap score and designation score.

### <span id="page-5-1"></span>Ranking and Tiers for Prioritization

Based on each parcel's total score, each was assigned a rank and tier (1-5) for the four county region (parcel ranked against all other parcels in the four counties) and a rank and tier (1-5) for the individual county (parcel ranked against only other parcels in the same county).

Table x. possible ranges of ranks by the four county region and by county.

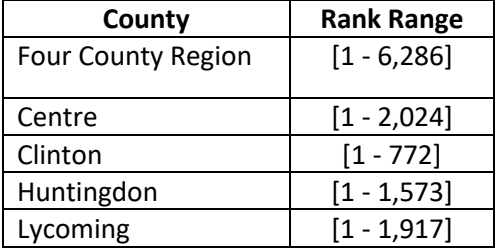

We generated tiers in R statistical software using natural breaks (Jenks method) based on the distribution of final scores for both the four county region and for each county. See appendix for specific breaks and graphs of data distributions.

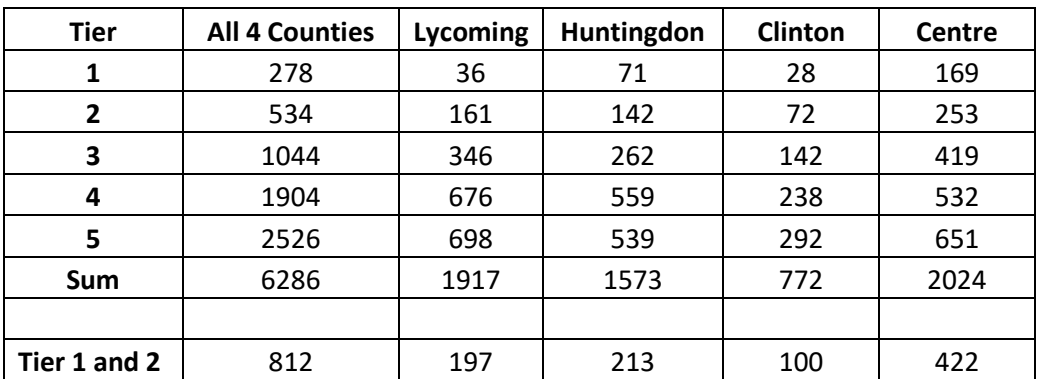

Table x. Summary of parcel tier distributions by the four county region and by county

## <span id="page-6-0"></span>Appendices

Insert GIS model images.

Table x. ILNA streams data, attributes considered to be agricultural impairments highlighted in orange.

Primary Cause of Impairment Abandoned Mine Drainage - Cause Unknown Abandoned Mine Drainage - Flow Alterations Abandoned Mine Drainage - Metals Abandoned Mine Drainage - Other Habitat Alterations Abandoned Mine Drainage - Other Inorganics (Sulfates, etc.) Abandoned Mine Drainage - pH Abandoned Mine Drainage - Siltation Abandoned Mine Drainage - Suspended Solids Abandoned Mine Drainage - TDS Abandoned Mine Drainage - Unknown Toxicity Abandoned Mine Drainage - Water/Flow Variability Agriculture - Cause Unknown Agriculture - DO/BOD Agriculture - Excessive Algal Growth Agriculture - Filling and Draining Agriculture - Flow Alterations Agriculture - Nutrients Agriculture - Organic Enrichment/Low D.O. Agriculture - Other Habitat Alterations Agriculture - Pathogens Agriculture - pH Agriculture - Priority Organics Agriculture - Siltation Agriculture - Suspended Solids Agriculture - TDS Agriculture - Turbidity Agriculture - Unknown Toxicity Agriculture - Water/Flow Variability Animal Feeding Agric - Nutrients Animal Feeding Agric - Organic Enrichment/Low D.O. Atmospheric Deposition - Mercury Atmospheric Deposition - Metals Atmospheric Deposition - pH Bank Modifications - Other Habitat Alterations Bank Modifications - Siltation Bank Modifications - Thermal Modifications

Channelization - Flow Alterations Channelization - Other Habitat Alterations Channelization - Siltation Channelization - Thermal Modifications Channelization - Water/Flow Variability Combined Sewer Overflow - DO/BOD Combined Sewer Overflow - Metals Combined Sewer Overflow - Nonpriority Organics Combined Sewer Overflow - Nutrients Combined Sewer Overflow - Organic Enrichment/Low D.O. Combined Sewer Overflow - Suspended Solids Combined Sewer Overflow - Water/Flow Variability Construction - Other Habitat Alterations Construction - Siltation Crop Related Agric - Excessive Algal Growth Crop Related Agric - Flow Alterations Crop Related Agric - Nutrients Crop Related Agric - Organic Enrichment/Low D.O. Crop Related Agric - Siltation Crop Related Agric - Turbidity Crop Related Agric - Unknown Toxicity Draining or Filling - Filling and Draining Draining or Filling - Siltation Erosion from Derelict Land - Siltation Flow Regulation/Modification - Flow Alterations Flow Regulation/Modification - Siltation Flow Regulation/Modification - Thermal Modifications Flow Regulation/Modification - Water/Flow Variability Golf Courses - Nutrients Golf Courses - Other Habitat Alterations Golf Courses - Pesticides Golf Courses - Siltation Golf Courses - Water/Flow Variability Grazing Related Agric - Nutrients Grazing Related Agric - Organic Enrichment/Low D.O. Grazing Related Agric - Siltation Habitat Modification - Flow Alterations Habitat Modification - Nutrients Habitat Modification - Organic Enrichment/Low D.O. Habitat Modification - Other Habitat Alterations Habitat Modification - Siltation Habitat Modification - Turbidity Highway, Road, Bridge Const. - Metals

Highway, Road, Bridge Const. - Siltation Hydromodification - Filling and Draining Hydromodification - Flow Alterations Hydromodification - Nutrients Hydromodification - Other Habitat Alterations Hydromodification - Siltation Hydromodification - Water/Flow Variability Industrial Point Source - Cause Unknown Industrial Point Source - Chlorides Industrial Point Source - Metals Industrial Point Source - Nutrients Industrial Point Source - Organic Enrichment/Low D.O. Industrial Point Source - Other Habitat Alterations Industrial Point Source - PCB Industrial Point Source - Priority Organics Industrial Point Source - Siltation Industrial Point Source - Suspended Solids Industrial Point Source - TDS Industrial Point Source - Thermal Modifications Industrial Point Source - Unknown Toxicity Land Development - Cause Unknown Land Development - Flow Alterations Land Development - Nutrients Land Development - Other Habitat Alterations Land Development - Siltation Land Development - Water/Flow Variability Land Disposal - Cause Unknown Land Disposal - Priority Organics Land Disposal - Siltation Municipal Point Source - Cause Unknown Municipal Point Source - Chlorine Municipal Point Source - Nutrients Municipal Point Source - Organic Enrichment/Low D.O. Municipal Point Source - Pathogens Municipal Point Source - Siltation Municipal Point Source - Suspended Solids Municipal Point Source - TDS Municipal Point Source - Un-ionized Ammonia Municipal Point Source - Water/Flow Variability Natural Sources - Cause Unknown Natural Sources - Metals Natural Sources - Nutrients Natural Sources - Organic Enrichment/Low D.O.

Natural Sources - pH

- Natural Sources Siltation
- Natural Sources Water/Flow Variability
- On site Wastewater Excessive Algal Growth
- On site Wastewater Metals
- On site Wastewater Nutrients
- On site Wastewater Organic Enrichment/Low D.O.
- On site Wastewater Pathogens
- On site Wastewater Siltation
- On site Wastewater Unknown Toxicity
- Other Cause Unknown
- Other Metals
- Other Nutrients
- Other Organic Enrichment/Low D.O.
- Other Other Habitat Alterations
- Other Pathogens
- Other pH
- Other Siltation
- Other TDS
- Other Water/Flow Variability
- Package Plants Nutrients
- Package Plants Organic Enrichment/Low D.O.
- Package Plants Suspended Solids
- Package Plants Un-ionized Ammonia
- Petroleum Activities Metals
- Petroleum Activities Nonpriority Organics
- Petroleum Activities Oil and Grease
- Petroleum Activities pH
- Petroleum Activities Siltation
- Recreation and Tourism Cause Unknown
- Recreation and Tourism Siltation
- Removal of Vegetation Cause Unknown
- Removal of Vegetation Nutrients
- Removal of Vegetation Other Habitat Alterations
- Removal of Vegetation Siltation
- Removal of Vegetation Water/Flow Variability
- Road Runoff Cause Unknown
- Road Runoff Flow Alterations
- Road Runoff Nutrients
- Road Runoff Oil and Grease
- Road Runoff Other Habitat Alterations
- Road Runoff Siltation
- Road Runoff Water/Flow Variability

Silvaculture - Metals

Silvaculture - Siltation Small Residential Runoff - Cause Unknown Small Residential Runoff - Flow Alterations Small Residential Runoff - Nutrients Small Residential Runoff - Organic Enrichment/Low D.O. Small Residential Runoff - Other Habitat Alterations Small Residential Runoff - Siltation Small Residential Runoff - Water/Flow Variability Source Unknown - Cause Unknown Source Unknown - Exotic Species Source Unknown - Mercury Source Unknown - Metals Source Unknown - Nutrients Source Unknown - Organic Enrichment/Low D.O. Source Unknown - Osmotic Pressure Source Unknown - Other Inorganics (Sulfates, etc.) Source Unknown - Pathogens Source Unknown - PCB Source Unknown - Siltation Source Unknown - TDS Source Unknown - Unknown Toxicity Subsurface Mining - Exotic Species Subsurface Mining - Metals Subsurface Mining - Osmotic Pressure Subsurface Mining - pH Subsurface Mining - Siltation Subsurface Mining - TDS Surface Mining - Flow Alterations Surface Mining - Metals Surface Mining - Other Habitat Alterations Surface Mining - Siltation Surface Mining - TDS Surface Mining - Water/Flow Variability Upstream Impoundment - Cause Unknown Upstream Impoundment - Excessive Algal Growth Upstream Impoundment - Flow Alterations Upstream Impoundment - Metals Upstream Impoundment - Nutrients Upstream Impoundment - Organic Enrichment/Low D.O. Upstream Impoundment - Other Habitat Alterations Upstream Impoundment - Siltation

Upstream Impoundment - Water/Flow Variability

Urban Runoff/Storm Sewers - Cause Unknown Urban Runoff/Storm Sewers - Flow Alterations Urban Runoff/Storm Sewers - Metals Urban Runoff/Storm Sewers - Nutrients Urban Runoff/Storm Sewers - Oil and Grease Urban Runoff/Storm Sewers - Organic Enrichment/Low D.O. Urban Runoff/Storm Sewers - Other Habitat Alterations Urban Runoff/Storm Sewers - Other Inorganics (Sulfates, etc.) Urban Runoff/Storm Sewers - Pathogens Urban Runoff/Storm Sewers - Siltation Urban Runoff/Storm Sewers - Suspended Solids Urban Runoff/Storm Sewers - Thermal Modifications Urban Runoff/Storm Sewers - Unknown Toxicity Urban Runoff/Storm Sewers - Water/Flow Variability

Table x. TMDL streams data, attributes considered to be agricultural impairments highlighted in blue.

Cause of Impairment Cause Unknown Cause Unknown ; Metals Cause Unknown ; Metals ; pH ; Organic Enrichment/Low D.O. Cause Unknown ; Metals ; Siltation Cause Unknown ; Nutrients ; Siltation Cause Unknown ; Nutrients ; Siltation ; DO/BOD ; Suspended Solids Cause Unknown ; Nutrients ; Siltation ; Organic Enrichment/Low D.O. ; Suspended Solids ; Turbidity Cause Unknown ; Nutrients ; TDS Cause Unknown ; Pesticides ; Nutrients ; Siltation ; Organic Enrichment/Low D.O. ; Suspended Solids Cause Unknown ; Siltation Cause Unknown ; Siltation ; Organic Enrichment/Low D.O. Cause Unknown ; Siltation ; Suspended Solids Cause Unknown ; Siltation ; Turbidity Chlordane Metals Metals ; Other Inorganics (Sulfates, etc.) ; pH Metals ; Other Inorganics (Sulfates, etc.) ; pH ; Siltation ; Suspended Solids Metals ; pH Metals ; pH ; Siltation Metals ; pH ; Siltation ; Suspended Solids

Metals ; pH ; Suspended Solids Metals ; pH ; TDS Metals ; Siltation Metals ; Suspended Solids Metals ; TDS **Nutrients** Nutrients ; Organic Enrichment/Low D.O. Nutrients ; Siltation Nutrients ; Siltation ; DO/BOD ; Pathogens Nutrients ; Siltation ; Organic Enrichment/Low D.O. Nutrients ; Siltation ; Organic Enrichment/Low D.O. ; DO/BOD Nutrients ; Siltation ; Organic Enrichment/Low D.O. ; Pathogens Nutrients ; Siltation ; Organic Enrichment/Low D.O. ; Suspended Solids Nutrients ; Siltation ; Organic Enrichment/Low D.O. ; Suspended Solids ; Excessive Algal Growth Nutrients ; Siltation ; Organic Enrichment/Low D.O. ; Suspended Solids ; Turbidity Nutrients ; Siltation ; Other Habitat Alterations Nutrients ; Siltation ; Suspended Solids Nutrients ; Suspended Solids Organic Enrichment/Low D.O. ; DO/BOD Organic Enrichment/Low D.O. ; Pathogens ; Suspended Solids ; Turbidity Pathogens PCB PCB ; Chlordane Pesticides ; PCB ; Chlordane pH Priority Organics ; Organic Enrichment/Low D.O. ; Pathogens Priority Organics ; PCB **Siltation** Siltation ; Organic Enrichment/Low D.O. Siltation ; Organic Enrichment/Low D.O. ; Other Habitat Alterations Siltation ; Suspended Solids Siltation ; Suspended Solids ; Turbidity Siltation ; Thermal Modifications Siltation ; Thermal Modifications ; Suspended Solids Suspended Solids TDS ; Osmotic Pressure Thermal Modifications

#### **4 Counties**

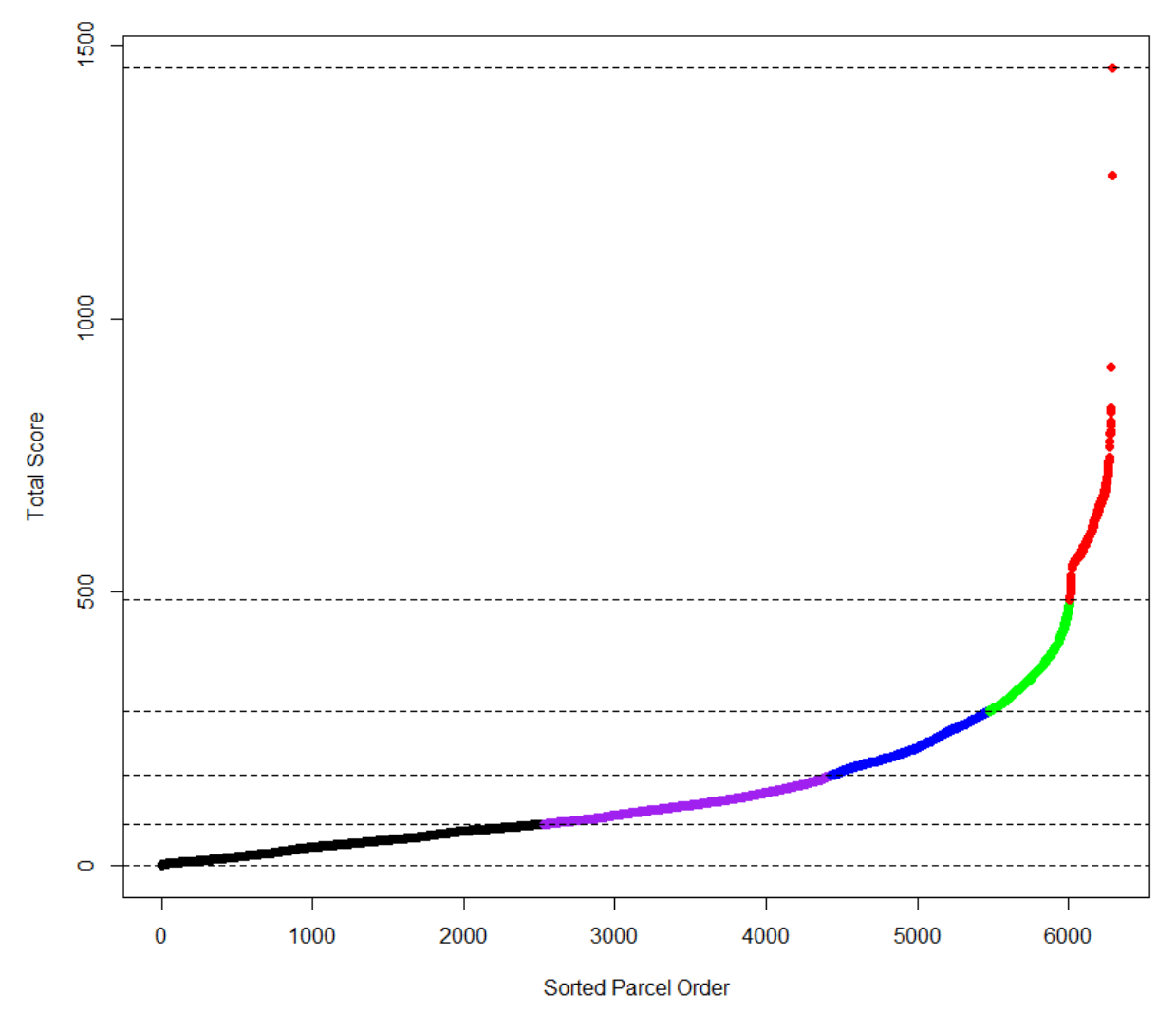

Figure x. Distribution of parcel scores and tier breakdowns in the four county region.

All 4 Counties Tier 1: 486-1459 Tier 2: 282-486 Tier 3: 164-282 Tier 4: 75-164 Tier 5: 0-75

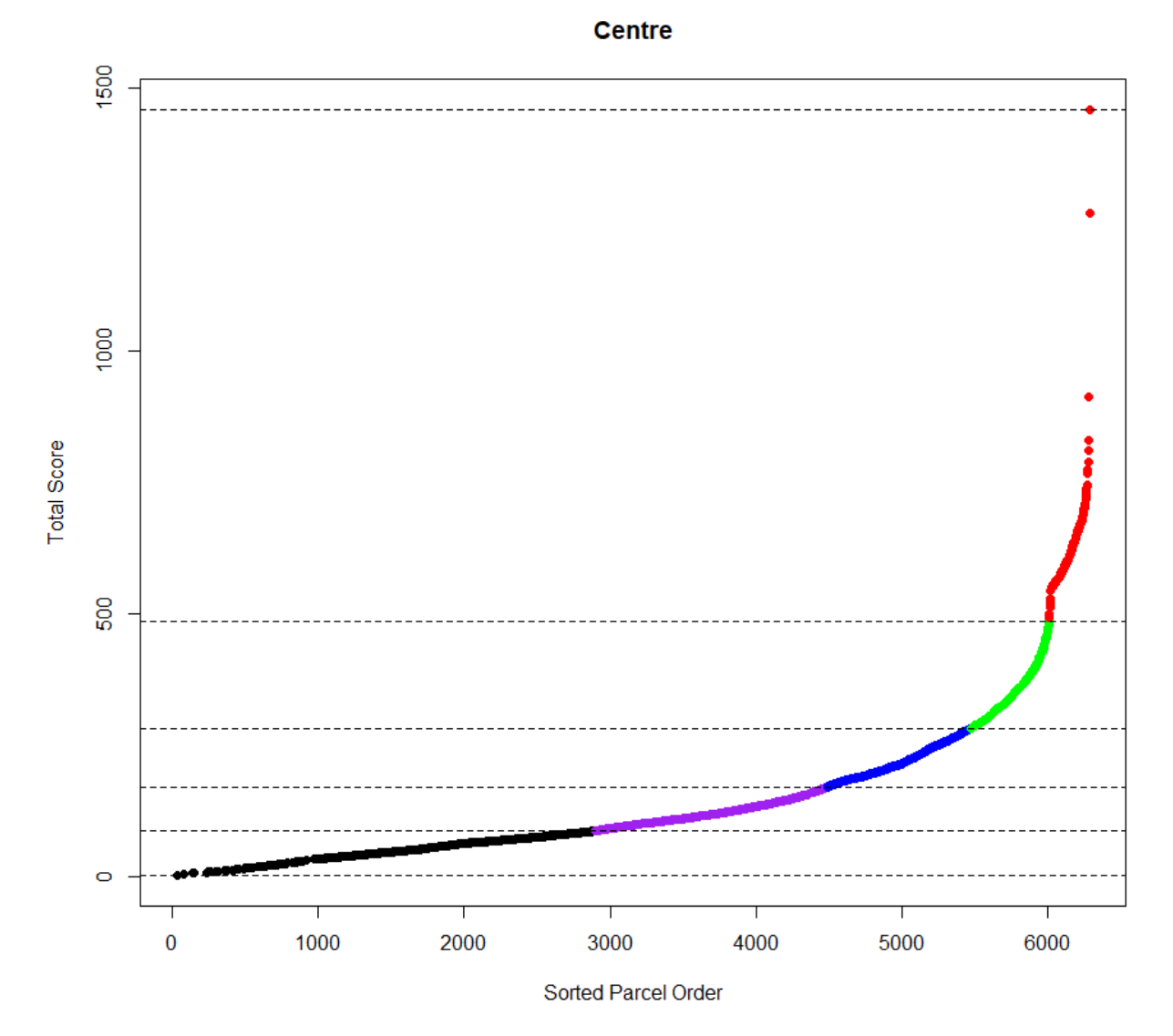

Figure x. Distribution of parcel scores and tier breakdowns in Centre county.

**Centre** Tier 1: 485-1459 Tier 2: 281-485 Tier 3: 169-281 Tier 4: 86-169 Tier 5: 0-86

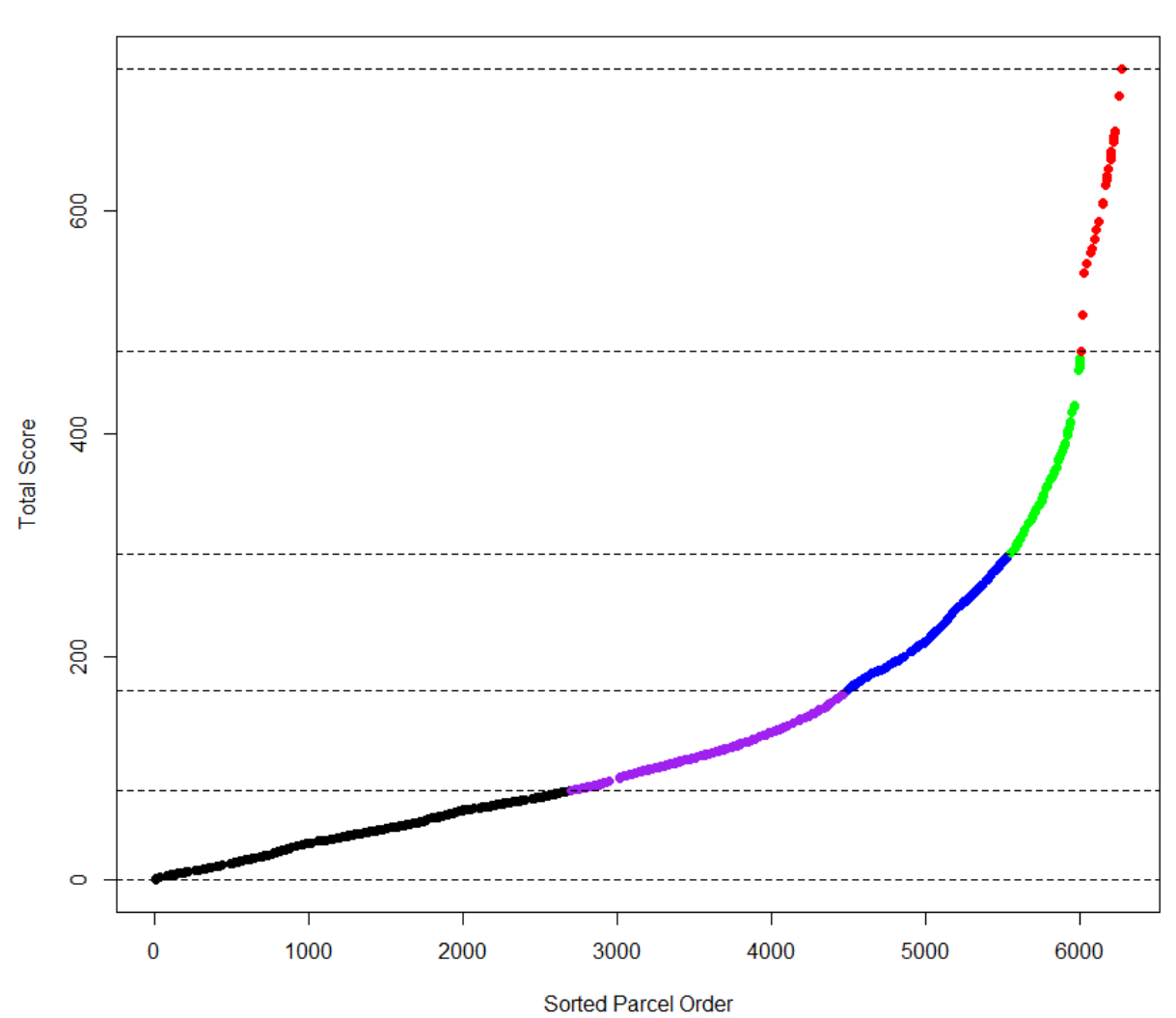

Figure x. Distribution of parcel scores and tier breakdowns in Clinton county.

**Clinton** Tier 1: 474-728 Tier 2: 293-474 Tier 3: 170-293 Tier 4: 80-170 Tier 5: 0-80

**Clinton** 

### **Huntingdon**

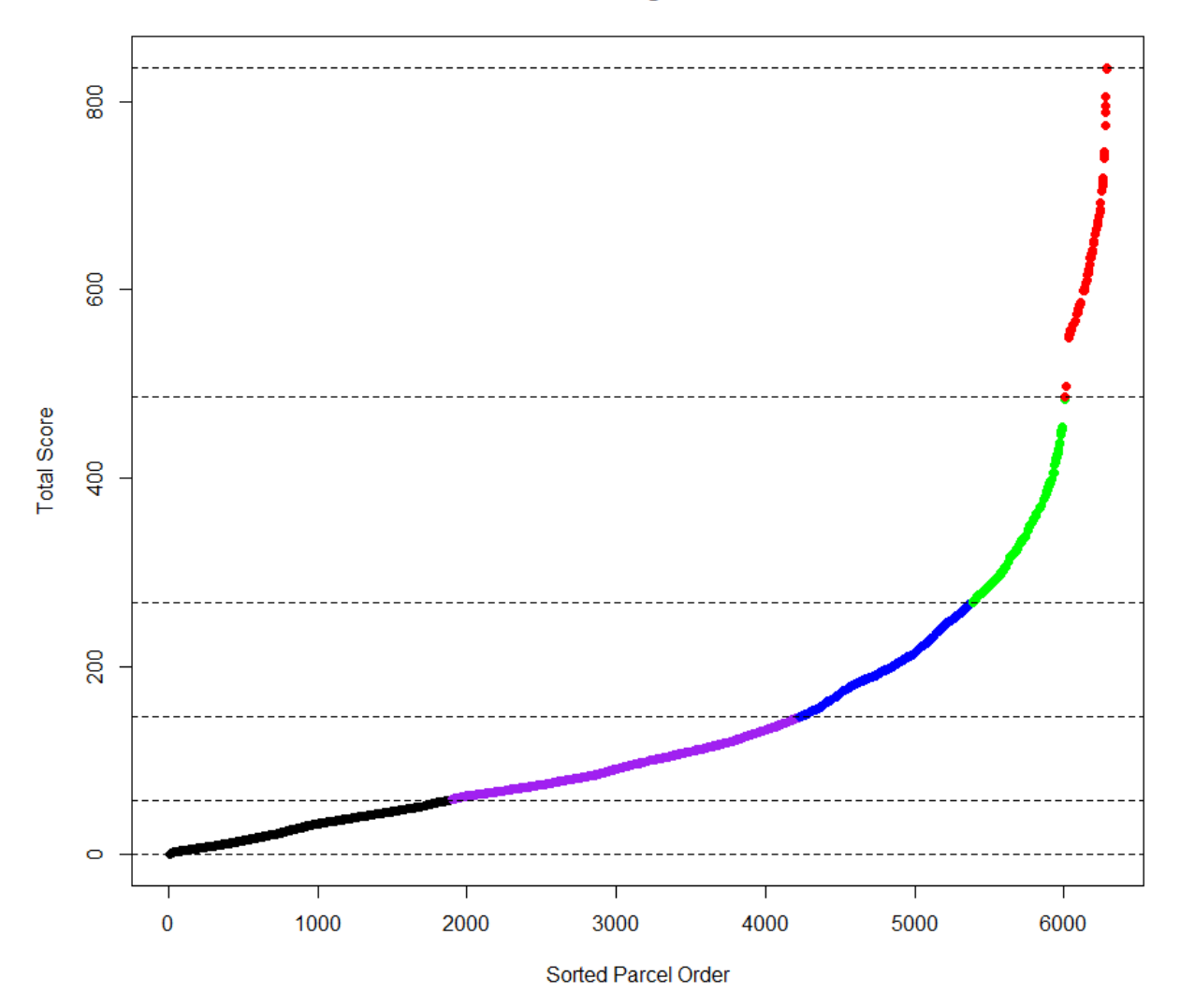

Figure x. Distribution of parcel scores and tier breakdowns in Huntingdon county.

**Huntingdon** Tier 1: 486-835 Tier 2: 268-486 Tier 3: 146-268 Tier 4: 58-146 Tier 5: 0-58

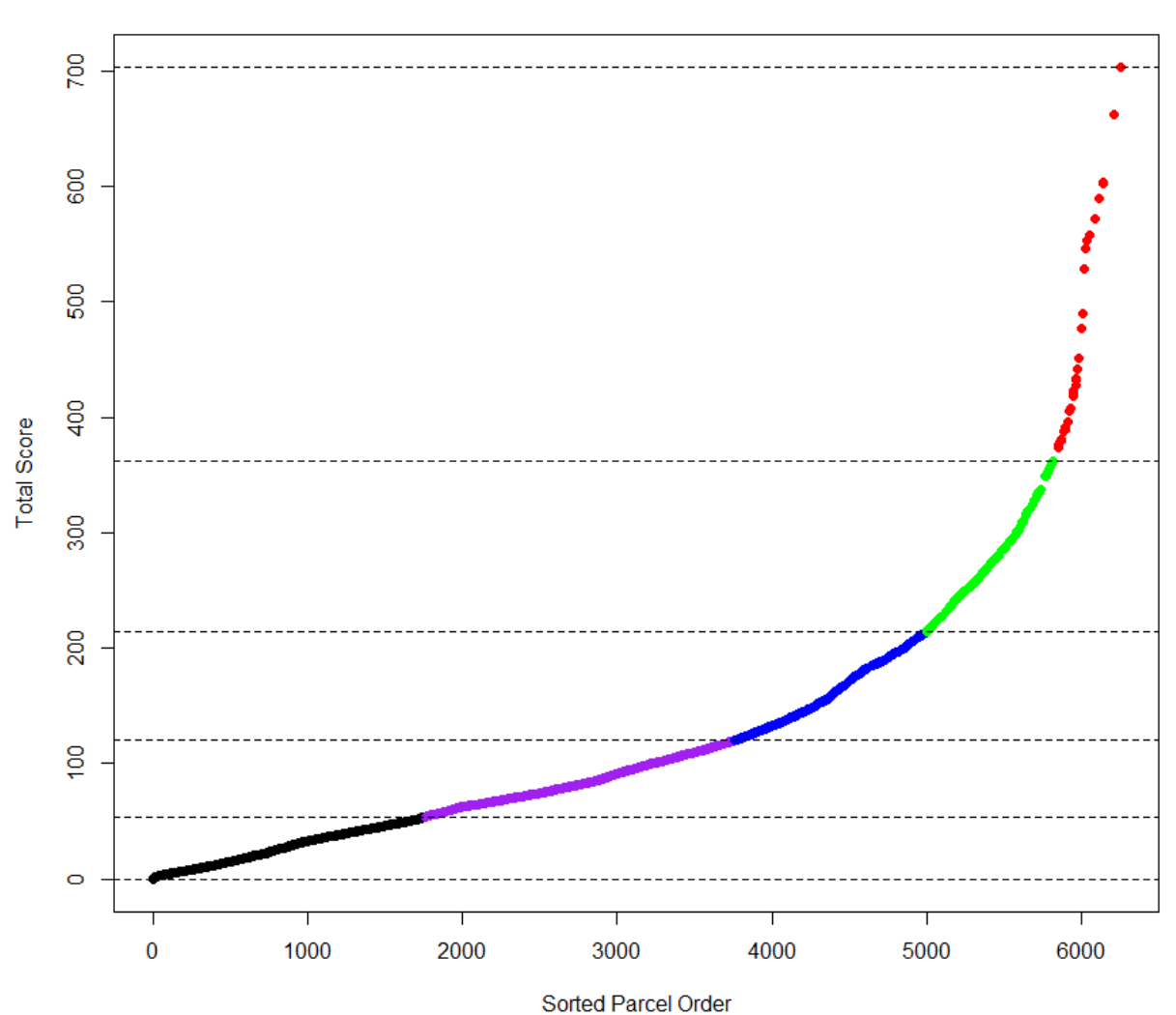

Figure x. Distribution of parcel scores and tier breakdowns in Lycoming county.

Lycoming Tier 1: 362-703 Tier 2: 214-362 Tier 3: 120-214 Tier 4: 54-120 Tier 5: 0-54

### Lycoming

R Script: Determining rank and tiers for parcels in the 4 county region and in each individual county using natural breaks (Jenks) method.

#ETS Prioritization #Final Score distribution library(dplyr) library(rgdal) library(sp) library(binr) library(BAMMtools)

par<- readOGR("Deliverables/Parcels.gdb", "FinalScores", verbose=FALSE)

names(par)

```
par2<- par[order(par$TotalScore), ]
par2$n <- seq(1:length(par2))
```
print(par2[1:10,])

hist(par2\$TotalScore)

```
lyc<- par2[par2$County == "Lycoming",]
hunt<- par2[par2$County == "Huntingdon",]
clin<- par2[par2$County == "Clinton",]
cent<- par2[par2$County == "Centre",]
```
hist(lyc\$TotalScore) hist(hunt\$TotalScore) hist(clin\$TotalScore) hist(cent\$TotalScore)

print(max(par2\$TotalScore))

print(min(par2\$TotalScore))

plot(par2\$n, par2\$TotalScore, pch = 19, col = par2\$color, main = "4 Counties", xlab = "Sorted Parcel Order", ylab = "Total Score")

abline(h= $.08$ , lty = 2)

abline( $h=75$ ,  $lty = 2$ )

abline(h= $164$ , lty = $2$ )

abline( $h=282$ , lty =2)

abline(h=486,  $lty = 2$ )

abline(h=1459, lty =2)

#abline(v=1459)

par2\$tier<- ifelse(par2\$TotalScore <= 75, 5,

ifelse(par2\$TotalScore <= 164 & par2\$TotalScore >75, 4,

ifelse(par2\$TotalScore <= 282 & par2\$TotalScore >164, 3,

ifelse(par2\$TotalScore <= 486 & par2\$TotalScore >282, 2, 1))))

par2\$color<- ifelse(par2\$tier ==1, "red",

ifelse(par2\$tier == 2, "green",

ifelse(par2\$tier == 3, "blue",

ifelse(par2\$tier == 4, "purple", "black"))))

par2\$rank<- rev(seq(1:length(par2)))

```
scores<- as.vector(par2$TotalScore)
```
getJenksBreaks(scores, 6)

#[1] 8.804604e-02 7.568803e+01 1.641677e+02 2.821500e+02 4.862200e+02 1.458508e+03

write.csv(par2, "Deliverables/4cos\_tiers.csv")

writeOGR(par2, "Deliverables/RankTierData", "4Cowranks", driver = "ESRI Shapefile")

#per county

#lycoming

```
scoresl<- as.vector(lyc$TotalScore)
```
getJenksBreaks(scoresl, 6)

#[1] 0.08804604 54.16382980 119.91718292 213.90922546 361.84249878 702.86932373

lyc\$tier<- ifelse(lyc\$TotalScore <= 54, 5,

ifelse(lyc\$TotalScore <= 120 & lyc\$TotalScore >54, 4,

ifelse(lyc\$TotalScore <= 214 & lyc\$TotalScore >120, 3,

ifelse(lyc\$TotalScore <= 362 & lyc\$TotalScore >214, 2, 1))))

lyc\$color<- ifelse(lyc\$tier ==1, "red",

ifelse(lyc\$tier == 2, "green",

ifelse(lyc\$tier == 3, "blue",

ifelse(lyc\$tier == 4, "purple", "black"))))

plot(lyc\$n, lyc\$TotalScore, pch = 19, col = lyc\$color, xlab= "Sorted Parcel Order", ylab = "Total Score", main = "Lycoming")

abline(h=.08, lty=2)

abline(h=54, lty=2)

abline(h=120, lty=2)

abline(h=214, lty=2)

abline(h=362, lty=2)

```
abline(h=703, lty=2)
```
write.csv(lyc, "Deliverables/lyc.csv")

#huntingdon

scoresh<- as.vector(hunt\$TotalScore)

getJenksBreaks(scoresh, 6)

#[1] 1.087489 57.865589 145.732605 268.036713 486.220001 835.406311

hunt\$tier<- ifelse(hunt\$TotalScore <= 58, 5,

ifelse(hunt\$TotalScore <= 146 & hunt\$TotalScore >58, 4,

ifelse(hunt\$TotalScore <= 268 & hunt\$TotalScore >146, 3,

ifelse(hunt\$TotalScore <= 486 & hunt\$TotalScore >268, 2, 1))))

hunt\$color<- ifelse(hunt\$tier ==1, "red",

ifelse(hunt\$tier == 2, "green",

ifelse(hunt\$tier == 3, "blue",

ifelse(hunt\$tier == 4, "purple", "black"))))

plot(hunt\$n, hunt\$TotalScore, pch = 19, col = hunt\$color, xlab= "Sorted Parcel Order", ylab = "Total Score", main = "Huntingdon")

abline(h=1.08, lty=2)

abline(h=58, lty=2)

abline(h=146, lty=2)

abline(h=268, lty=2)

abline(h=486, lty=2)

abline(h=835, lty=2)

write.csv(hunt, "Deliverables/hunt.csv")

#clinton

scorescl<- as.vector(clin\$TotalScore)

getJenksBreaks(scorescl, 6)

#[1] 0.6221461 80.1766434 169.9594269 293.4478455 474.3117981 727.6386719

clin\$tier<- ifelse(clin\$TotalScore <= 80, 5,

```
 ifelse(clin$TotalScore <= 170 & clin$TotalScore >80, 4,
```

```
 ifelse(clin$TotalScore <= 293 & clin$TotalScore >170, 3,
```
ifelse(clin\$TotalScore <= 474 & clin\$TotalScore >293, 2, 1))))

```
clin$color<- ifelse(clin$tier ==1, "red",
```

```
 ifelse(clin$tier == 2, "green",
```
ifelse(clin\$tier == 3, "blue",

```
 ifelse(clin$tier == 4, "purple", "black"))))
```

```
plot(clin$n, clin$TotalScore, pch = 19, col = clin$color, xlab= "Sorted Parcel Order", ylab = "Total Score", 
main = "Clinton")
```
abline(h=.62, lty=2)

- abline(h=80, lty=2)
- abline(h=170, lty=2)
- abline(h=293, lty=2)
- abline(h=474, lty=2)
- abline(h=728, lty=2)

write.csv(clin, "Deliverables/clin.csv")

#centre

```
scoresc<- as.vector(cent$TotalScore)
```
getJenksBreaks(scoresc, 6)

#[1] 2.47296 86.24488 168.86259 281.20050 484.64270 1458.50806

cent\$tier<- ifelse(cent\$TotalScore <= 86, 5,

ifelse(cent\$TotalScore <= 169 & cent\$TotalScore >86, 4,

ifelse(cent\$TotalScore <= 281 & cent\$TotalScore >169, 3,

ifelse(cent\$TotalScore <= 485 & cent\$TotalScore >281, 2, 1))))

cent\$color<- ifelse(cent\$tier ==1, "red",

ifelse(cent\$tier == 2, "green",

ifelse(cent\$tier == 3, "blue",

ifelse(cent\$tier == 4, "purple", "black"))))

plot(cent\$n, cent\$TotalScore, pch = 19, col = cent\$color, xlab= "Sorted Parcel Order", ylab = "Total Score", main = "Centre")

abline(h=2.5, lty=2)

abline(h=86, lty=2)

abline(h=169, lty=2)

abline(h=281, lty=2)

abline(h=485, lty=2)

abline(h=1459, lty=2)

write.csv(cent, "Deliverables/cent.csv")

#merge all county tiers

cotiers<-rbind(lyc, hunt, clin, cent)

write.csv(cotiers, "Deliverables/TiersbyCo.csv")

writeOGR(cotiers, "Deliverables/RankTierData", "Coranks", driver = "ESRI Shapefile")

#in Excel sort TiersbyCo by n, copy last column and make a new column in 4Cos spreadsheet, "CoTier" #done.

#add county rank lyc\$corank<- rev(seq(1:length(lyc))) hunt\$corank<- rev(seq(1:length(hunt))) clin\$corank<- rev(seq(1:length(clin))) cent\$corank<- rev(seq(1:length(cent)))

#summary

for (i in 1:5)

{print(length(par2[par2\$tier == i, ]))}

for (i in 1:5) {print(length(lyc[lyc\$tier == i, ]))}

for (i in 1:5)

{print(length(hunt[hunt\$tier == i, ]))}

for (i in 1:5) {print(length(clin[clin\$tier == i, ]))}

for (i in 1:5) {print(length(cent[cent\$tier == i, ]))}

#wrote out shapefiles of par2 "4Cowranks" and merged cotier "Coranks". #joined county tiers and ranks to 4Cowranks shapefile #then joined 4Cowranks to Final Scores "Deliverables/Parcels.gdb/FinalScores.